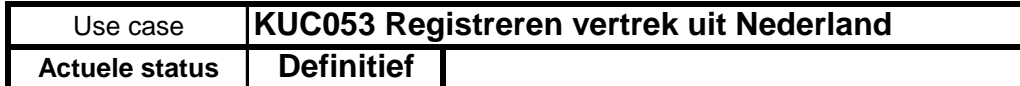

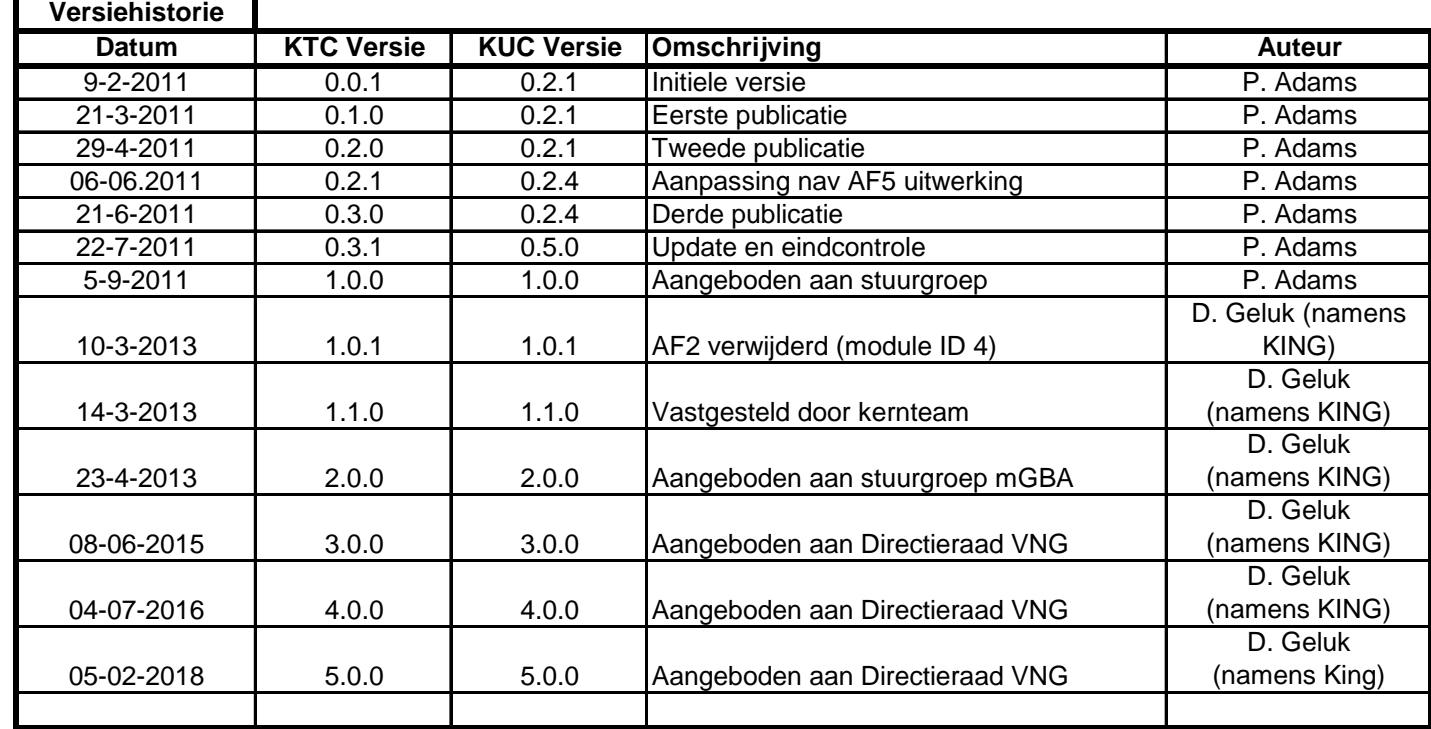

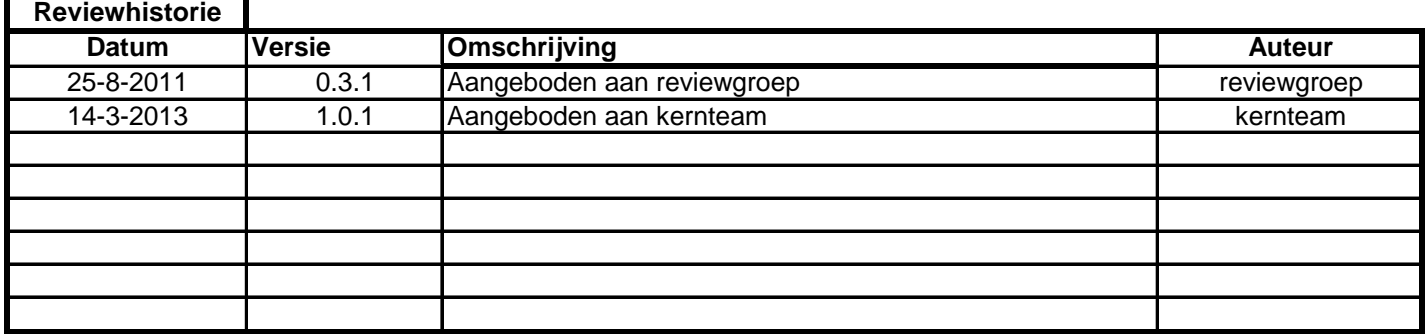

Use case KUC053 Registreren vertrek uit Nederland

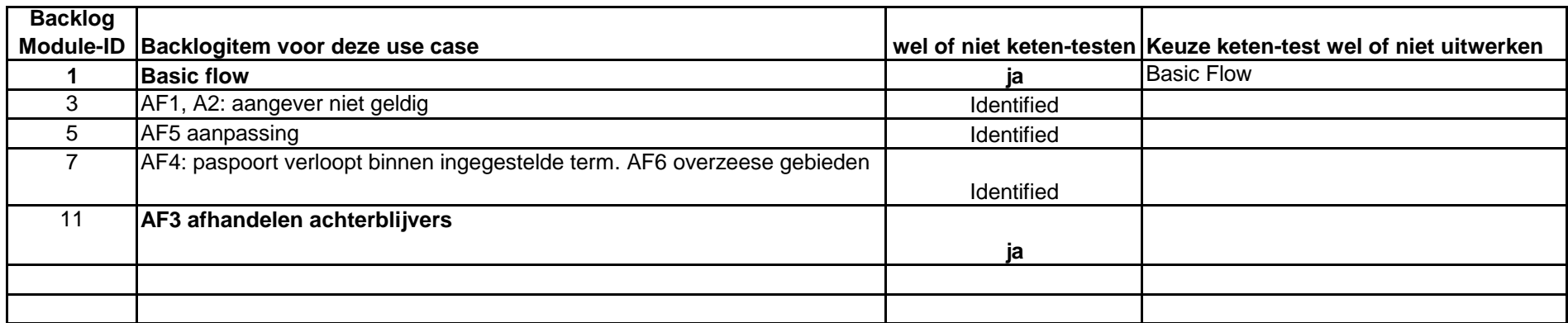

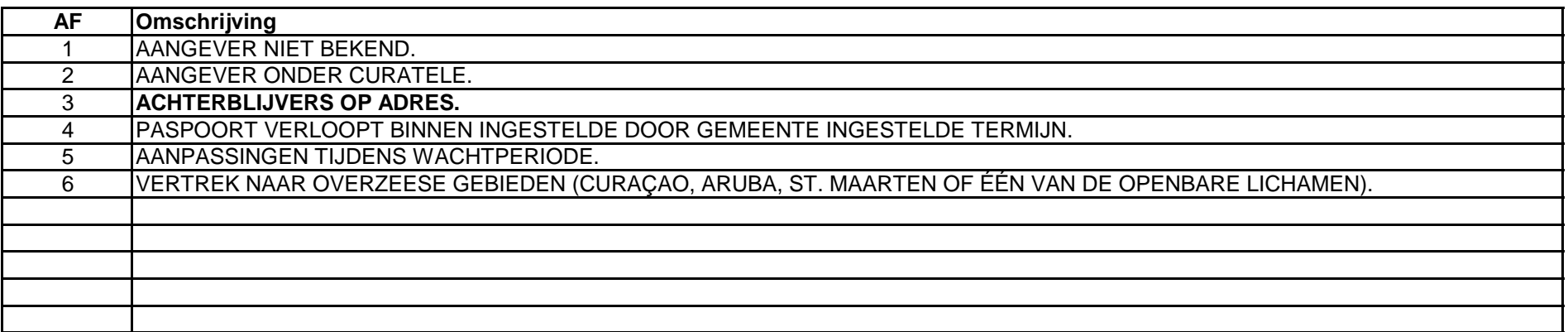

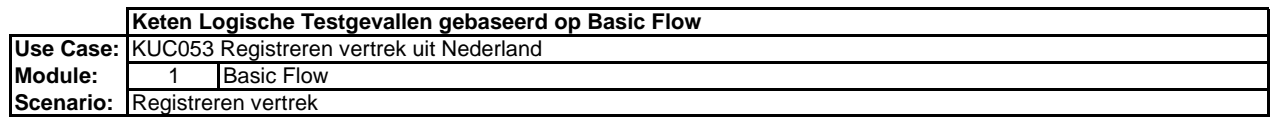

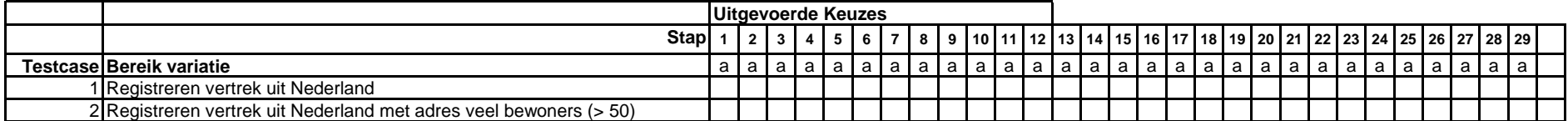

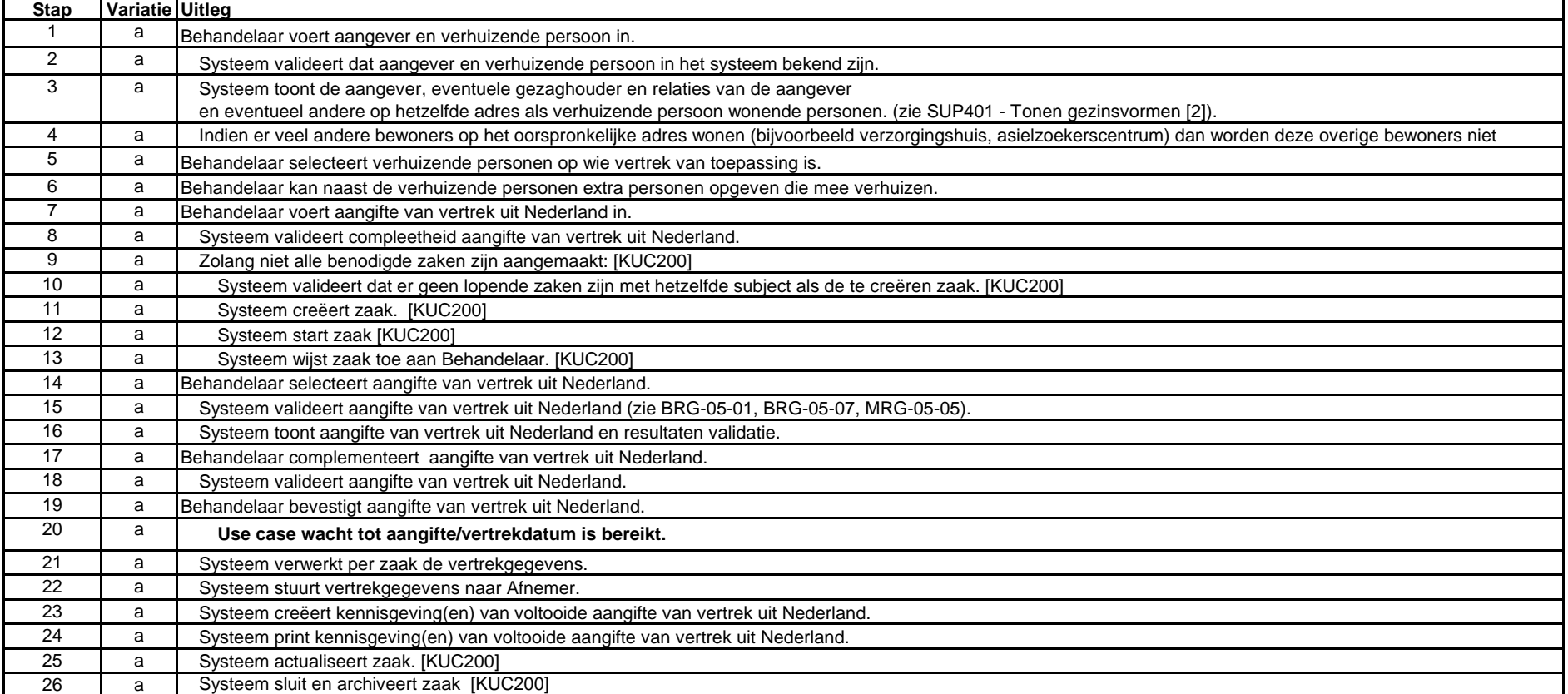

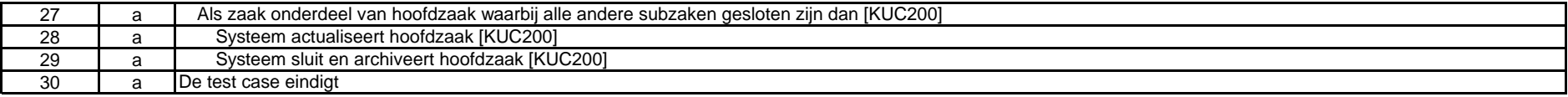

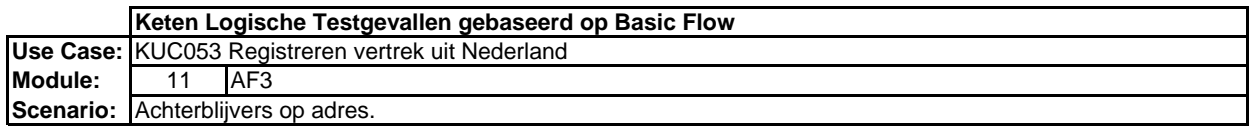

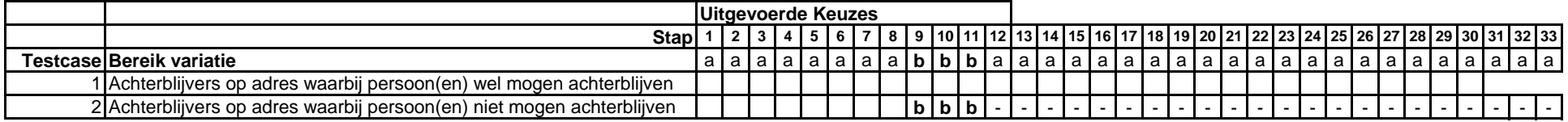

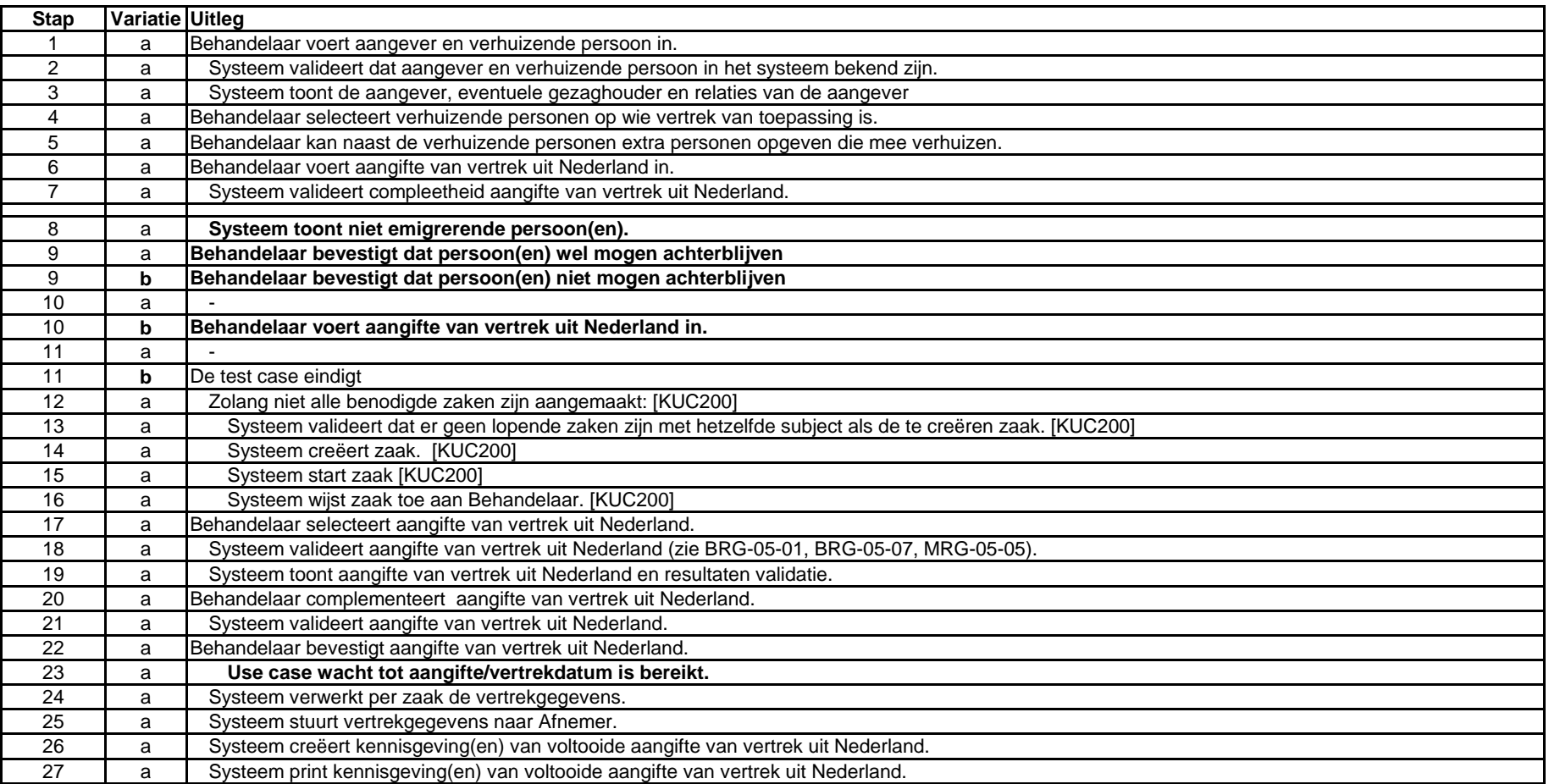

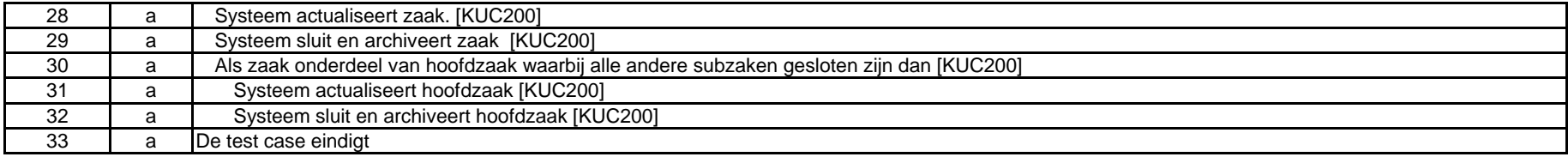